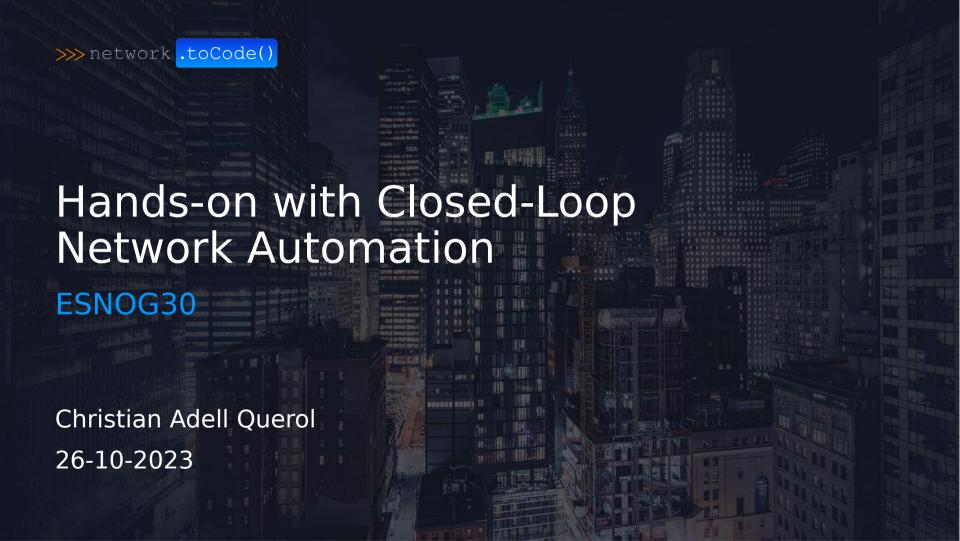

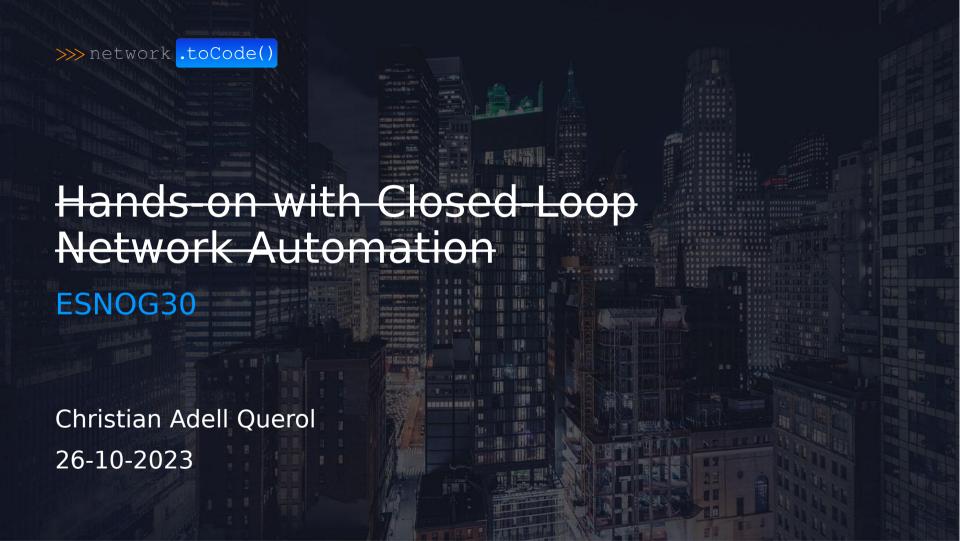

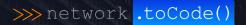

### Skills for the Next-Generation Network Engineer

ESNOG30

Christian Adell Querol 26-10-2023

O'REILLY"

## Network Programmability & Automation

Skills for the Next-Generation Network Engineer

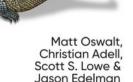

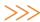

### Yo he venido a hablar de mi <del>libro</del>

**Paco Umbral** 

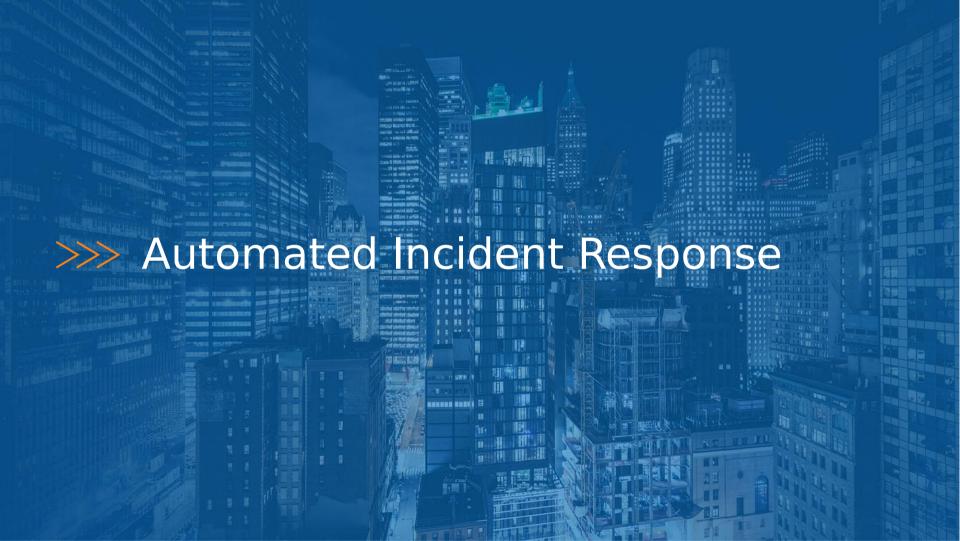

#### >>> The Problem: Interface Flapping

#### Frankfurt Eth2 fr-border-02 fr-border-01 Eth3 Eth3 ams-spine-02 ams-spine-01 Eth2 ixiac-01 Eth5 === Traffic Generator **Amsterdam** ::: :::

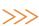

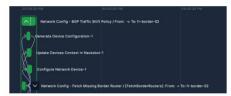

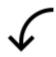

- \* Safe Change Deployment to match intent
- \* State-Change Verification
- \* Change Rollback Safety

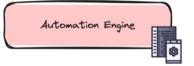

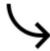

- \* BGP Shift Automation
- \* Automated RCA Reports
- \* Assurance Test Automation

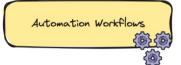

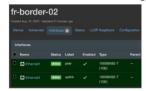

- \* Intended Fabric Config
- \* Circuit & BGP Info

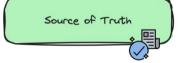

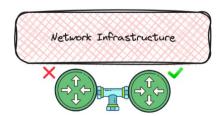

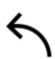

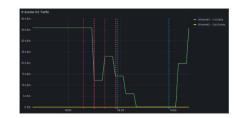

- \* Safe to update network?
- \* Traffic before change?
- \* Pre/post BGP status?

Telemetry & Observability

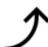

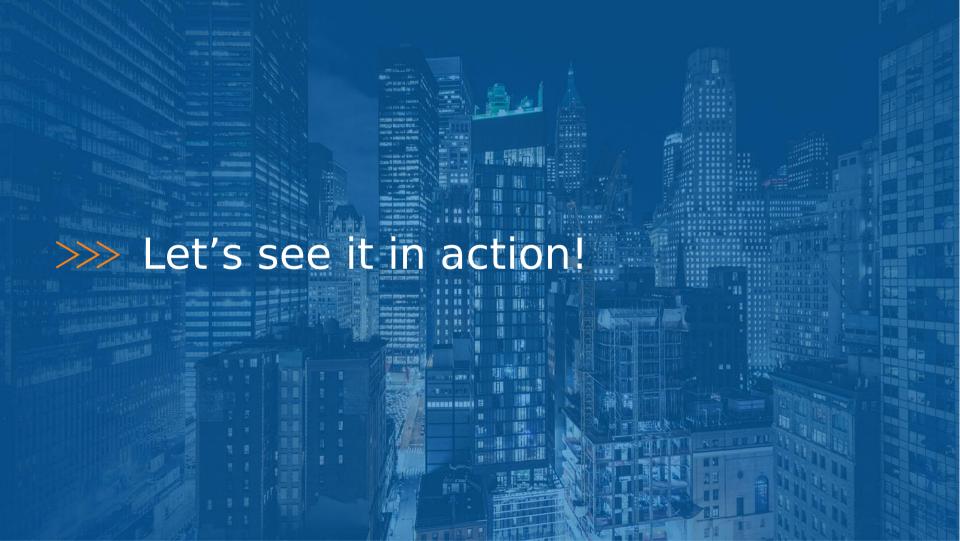

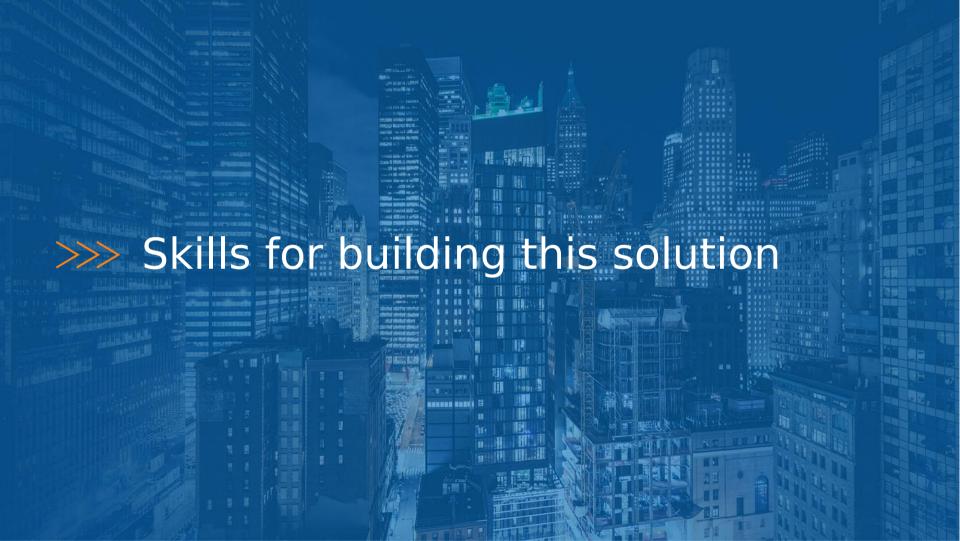

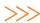

## I love it when a plan comes together

Colonel John "Hannibal" Smith

#### >>> Use a Reference Architecture

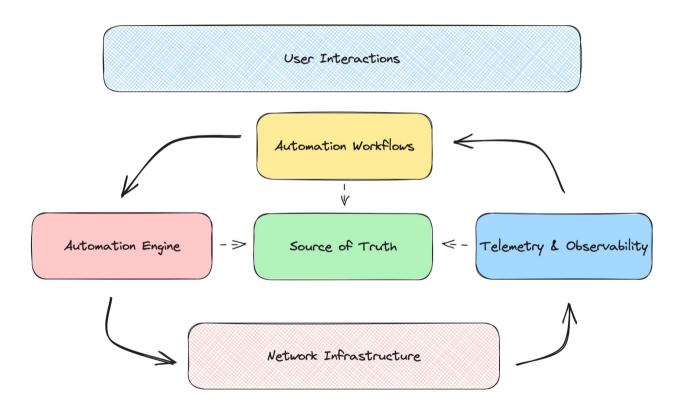

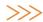

# A system is not the sum of its parts, it's their interactions ussell L. Ackoff

#### >>> Determine the workflow execution

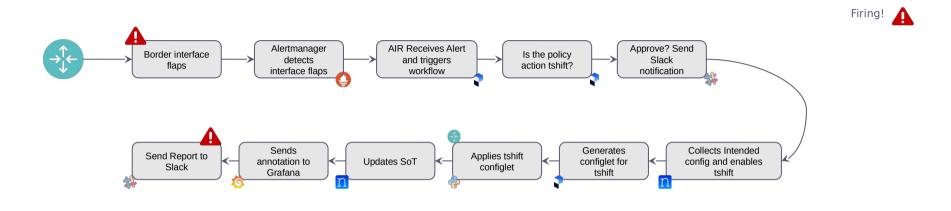

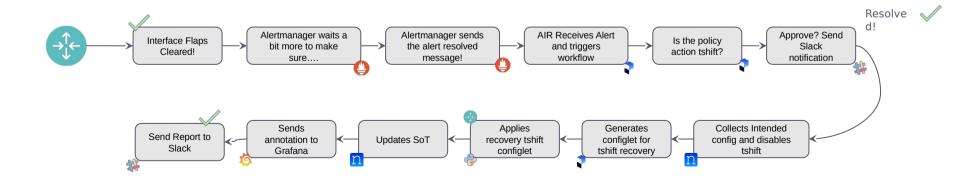

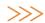

## If you want to go fast, go alone. If you want to go far, go together.

... and if you want to go reliably, go with continuous integration

**African** 

#### >>> Get to work with Git and CI/CD

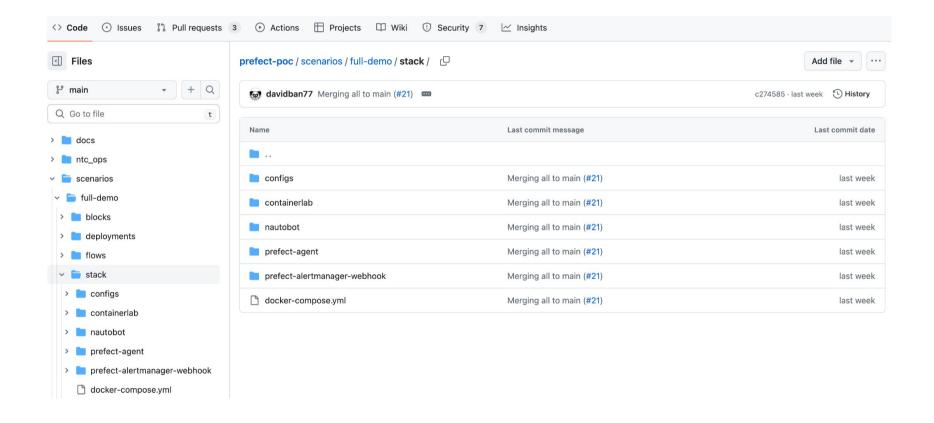

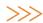

# I choose a lazy person to do a hard job. Because a lazy person will find an easy way to do it. Bill Gates

#### >>> Embrace Dynamic Infrastructure

```
resource "digitalocean_droplet" "ntc-ops_vm" {
 image = "ubuntu-22-04-x64"
 name = format("%s-%s", "ntc-ops", var.user)
 region = var.vm_region
 size = var.vm size
 ssh keys = [
   data.digitalocean_ssh_key.terraform.id
  tags = [
    "ntc-ops-vm"
connection {
 host = self.ipv4_address
 user = "root"
 type = "ssh"
 private_key = file(var.pvt_key)
 timeout = "2m"
provisioner "file" {
 source = var.pub_ssh_key
 destination = "/tmp/temp.pub"
```

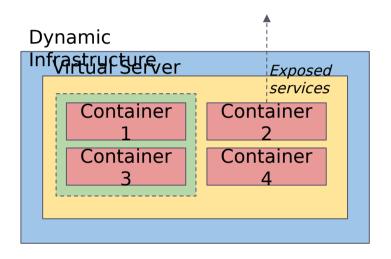

#### >>> Spin up a network dev environment

#### Frankfurt fr-borderfr-border-Eth Eth ams-spineams-spine-**Amsterda** m ixiac-01 Traffic Generator

```
name: full-demo
prefix: "" # Empty string to not add a prefix to the containers
mgmt:
 network: full-demo
  ipv4-subnet: 172.24.77.0/24
topology:
  kinds:
    ceos:
      image: ceos:lab
  nodes:
    fr-border-01:
      kind: ceos
      mgmt-ipv4: 172.24.77.11
      startun-config: startuns/fr-horder-01.conf
      publish:
        - tcp/50051
        - tcp/80
        - tcp/443
        - udp/161
```

CONTAINERlab

#### >>> Containerization makes your life easier

```
root@ntc-ops-netpanda:~# docker ps
CONTAINER ID
               IMAGE
b82537e06d84
               networktocode-llc/prefect-agent:latest
               docker.elastic.co/kibana/kibana:8.6.2
1c67dda29059
785cb6915a69
               networktocode-llc/nautobot-delices:latest
a3a29d228ac1
               prefecthq/prefect:2.13-pvthon3.10
962fbb211bcd
               docker.elastic.co/elasticsearch/elasticsearch:8.6.2
fc94ae333b92
               prom/prometheus:latest
43e4f5ab47d6
               networktocode/network-agent:1.27-pv3.8-v0.4.2-v0.3.2
               networktocode-llc/prefect-alertmanager-webhook:latest
62c0fab8452e
703bb5bc5569
               grafana/grafana: latest
9e1031c78f46
               grafana/loki:latest
               grafana/logstash-output-loki:latest
81a9116711b0
9d57f09eaa50
               networktocode-llc/nautobot-delices:latest
93aac5c0db22
               redis:alpine
d5a3383e7f7a
               postgres:14
4c674e606c08
               prom/alertmanager: latest
798d76d98d3e
               postares:14
5e6940390270
               minio/minio
f4ff6db4b9ad
               grafana/grafana-image-renderer: latest
0f46f34a0a96
               networktocode/network-agent:1.27-py3.8-v0.4.2-v0.3.2
6a9ba203ad98
               networktocode/network-agent:1.27-py3.8-v0.4.2-v0.3.2
               networktocode/network-agent:1.27-py3.8-v0.4.2-v0.3.2
2cec6efcd97c
a5165514433c
               ghcr.io/open-traffic-generator/ixia-c-one:latest
40207e8d085e
               ceos:lab
78171d40f587
               ceos:lab
70dd4dea2cb9
               ceos:lab
               ceos:lab
4c8a14bace55
```

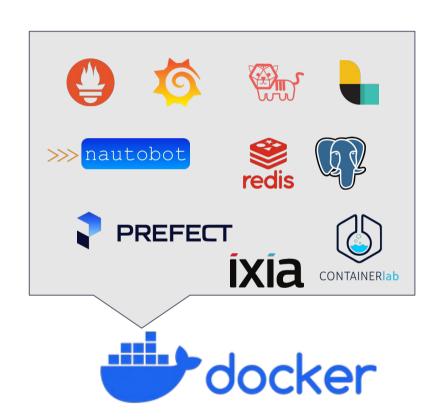

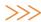

## We are stubborn on vision. We are flexible on details.

Jeff Bezos

#### >>> Tooling Agnostic

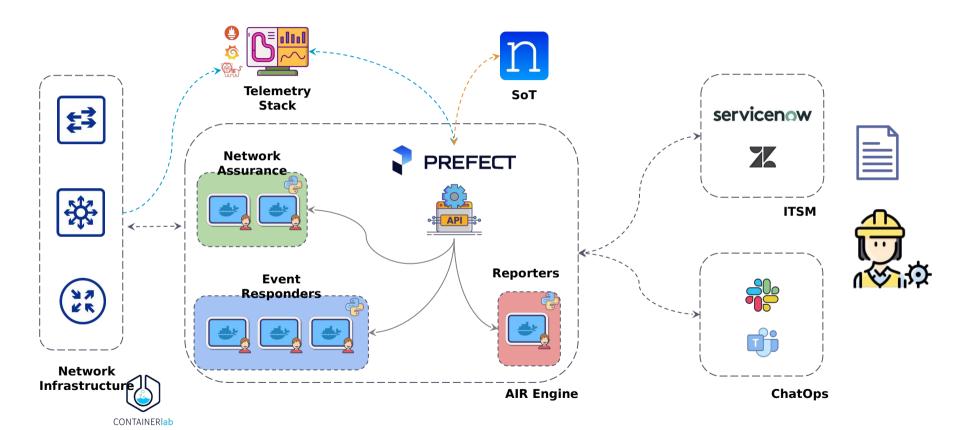

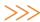

## Give me a place to stand and I will move the earth.

**Archimedes** 

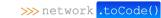

#### >>> It's all about interactions via APIs

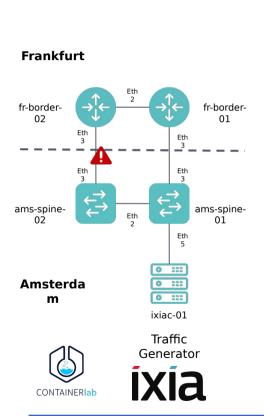

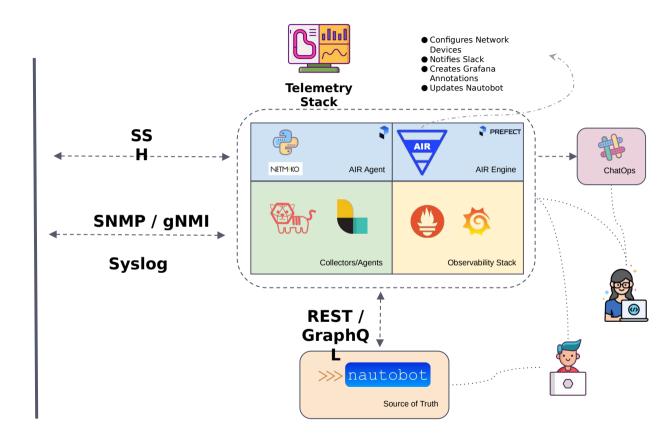

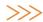

# Programming isn't about what you know; it's about what you can figure out.

#### >>> Configure Devices with Python and Jinja2

```
@flow(
  name="Network Config - Configure Device".
  description="Flow to configure a device.",
  flow run name="Device: {device name}",
def configure device(device name: str, config template: str | None = None) -> bool:
"""Configure device."""
  logger = get run logger()
  logger.info(f"Retrieving device {device name} data from Nautobot...")
  device = get device(device name)
  # Get interfaces information
  logger.info(f"Retrieving device {device name} interfaces from Nautobot...")
  device interfaces = get device interfaces.submit(device name=device name)
  process device interfaces.submit(device interfaces)
  logger.info(f"Device {device name} interfaces retrieved from Nautobot!")
  # Add interfaces to config vars
  config vars = generate config vars.submit(device=device,
device interfaces=device interfaces)
  # Get Template data
  template file = Path( file ).parent / "tasks" / "network" / "templates" /
f"{device.platform}.i2"
  # Generate the configuration
  config = net device.generate config.submit(
    device=device.name,
   device_type=device.platform,
    template=template_file.read_text(),
    config vars=config vars,
    wait for=[device, device interfaces],
```

```
{% if config data.bop is defined %}
router bop {{ config data.bop.asn }}
 bqp log-neighbor-changes
{% if config data.bgp.router id is defined %}
 router-id {{ config data.bgp.router id }}
   endif %}
    for redis in config data.bgp.redistribute | default([]) %}
      if redis.route map is defined %}
  redistribute {{redis.type}} route-map {{ redis.route map }}
      else %}
 redistribute {{redis.tvpe}}
       endif %}
    endfor %}
    for neighbor in config data.bgp.neighbors | default([]) %}
  neighbor {{ neighbor.ip }} remote-as {{ neighbor.asn }}
      if neighbor.description is defined %}
  neighbor {{ neighbor.ip }} description {{ neighbor.description }}
      endif %}
      if neighbor.route map is defined %}
 neighbor {{ neighbor.ip }} route-map {{ neighbor.route map.name }}
{{ neighbor.route map.direction | default("in") }}
      endif %}
      if neighbor.tshift is defined %}
        if neighbor.tshift.enabled %}
 neighbor {{ neighbor.ip }} route-map {{ neighbor.tshift.route_map }}
{{ neighbor.tshift.direction | default("in") }}
        endif %}
      endif %}
      if neighbor.max routes is defined %}
 neighbor {{ neighbor.ip }} maximum-routes {{ neighbor.max_routes }}
      endif %}
{% endfor %}
{% endif %}
```

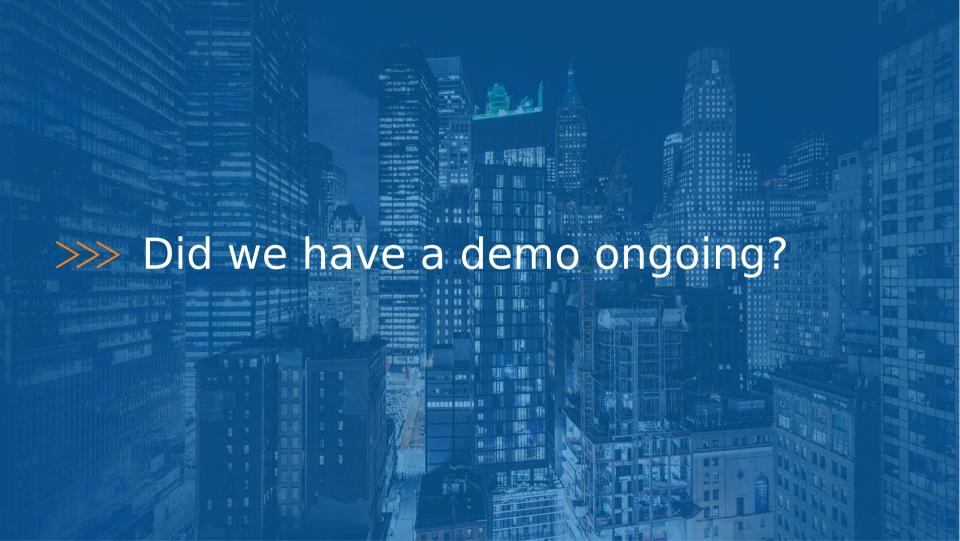

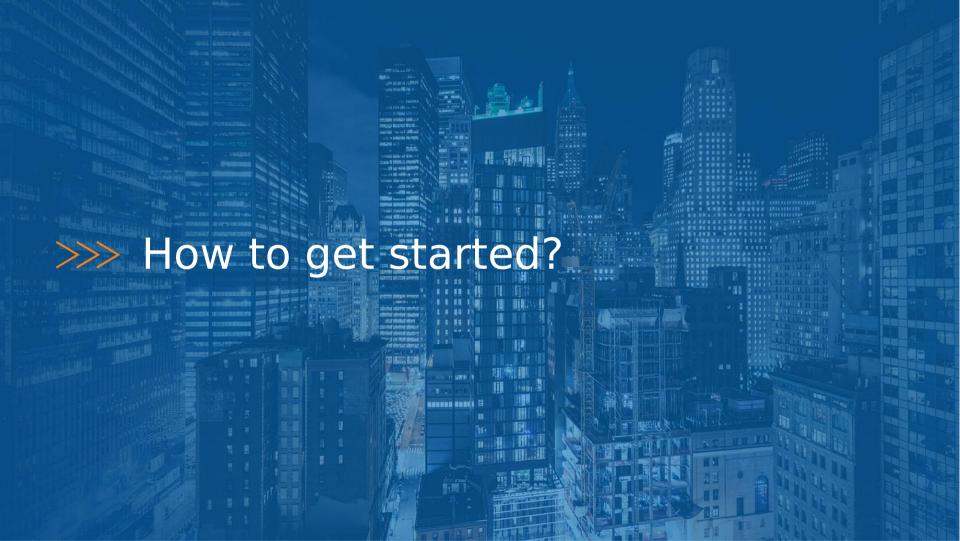

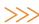

### Why not?

**Christian Adell** 

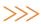

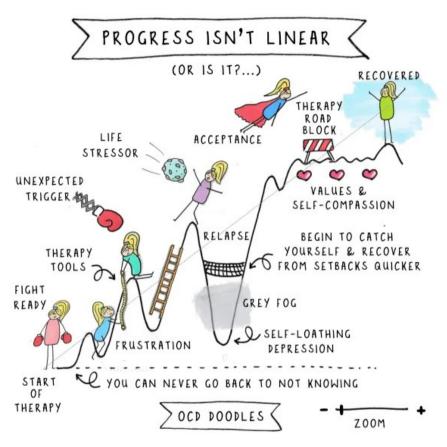

Image credits: https://navigatinguncertaintyblog.wordpress.com/

#### >>> It's an iterative process

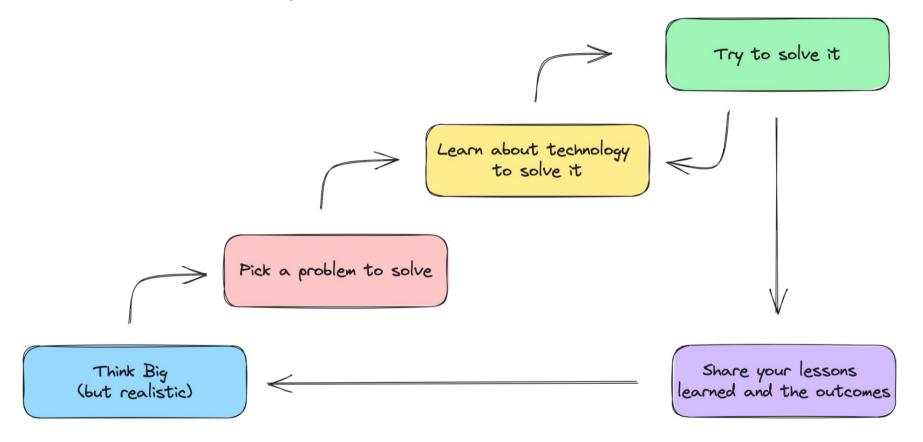

#### >>> Book: Network Programmability & Automation, 2n Edition

- Programming skills with Python and Go: data types, conditionals, loops, functions, and more
- New Linux-based networking technologies and cloud native environments, and how to use them to bootstrap development environments for your network projects
- Data formats and models: JSON, XML, YAML, Protobuf, and YANG
- Jinja templating for creating network device configurations
- A holistic approach to architecting network automation services
- The role of application programming interfaces
   (APIs) in network automation
- Source control with Git to manage code changes during the automation process
- Cloud-native technologies like Docker and Kubernetes
- How to automate network devices and services using Ansible, Nornir, and Terraform
- Tools and technologies for developing and continuously integrating network automation

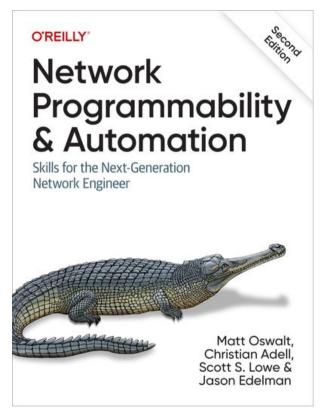

Get your free book in the final contest

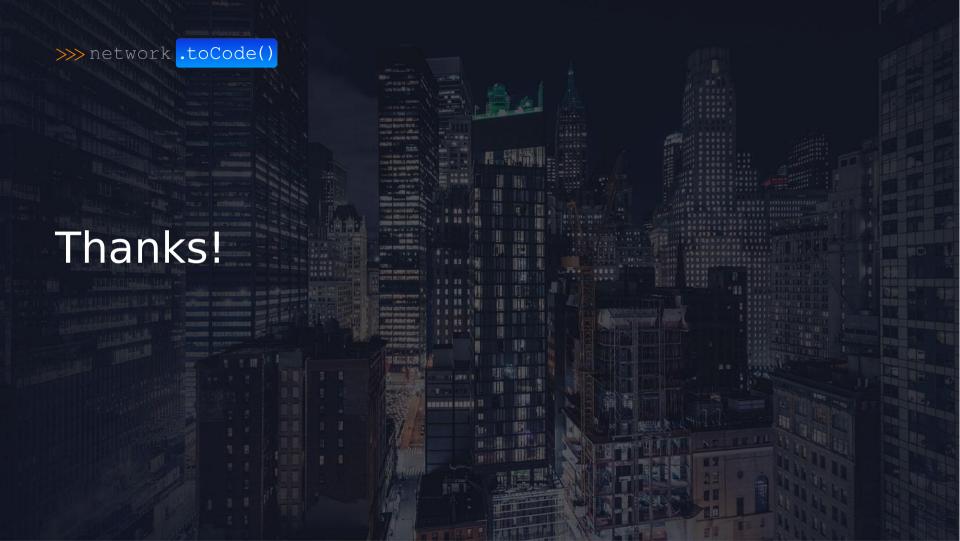